# A Methodology for Empirical Analysis of Permission-Based Security Models and its Application to Android

**David Barrera**, Gunes Kayacik, Paul van Oorschot and Anil Somayaji

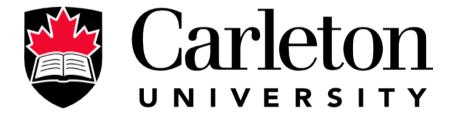

**Canada's Capital University** 

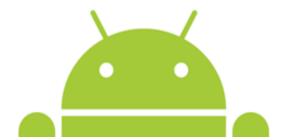

#### Outline

- Problem
- Motivation
- Methodology Self Organizing Maps
- Results
- Other Applications
- Conclusions

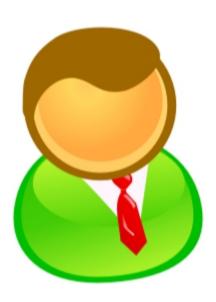

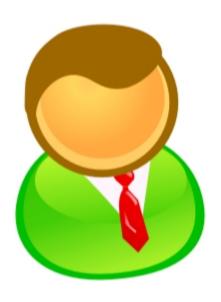

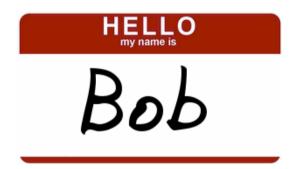

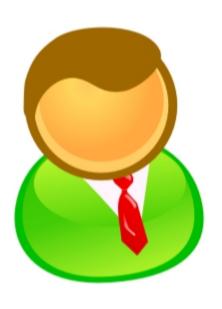

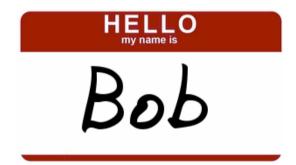

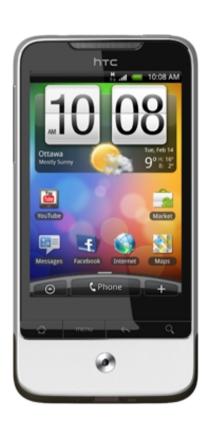

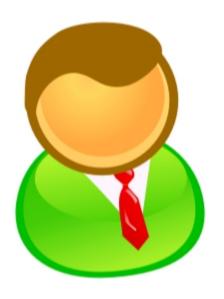

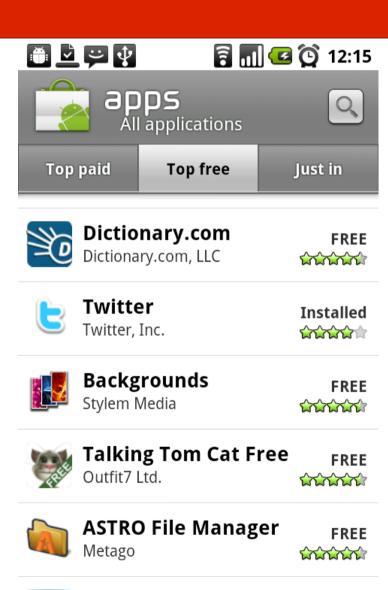

Shazam Entertainment Limi...

**Installed** 

Shazam

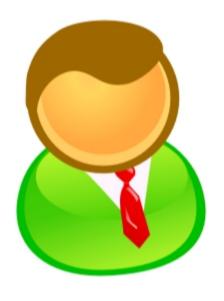

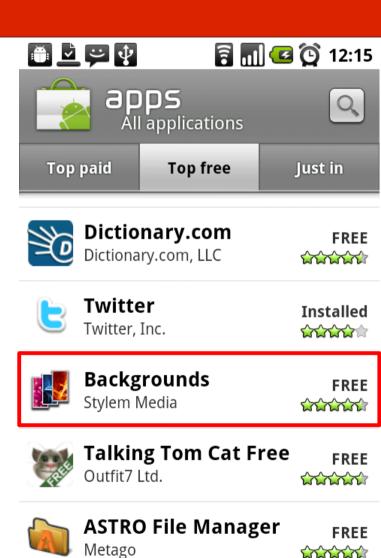

Shazam Entertainment Limi...

**Installed** 

Shazam

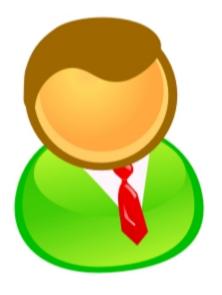

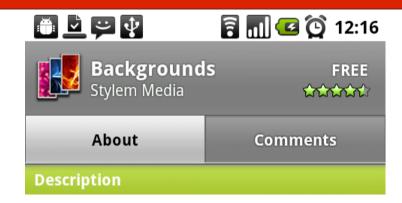

10,000 awesome unique designs. New Backgrounds added daily.

Categories: Funny, Cute, Quotes, Sunsets, Beaches, Cars, Girly, Guys, Games, Flowers, Models, Love, Christmas, Military, Money, Sports, City, Scary, Money, New Years, Music, Movies, Animals, Space, ...

Set Contact Icons. #1 iPhone Wallpaper app. Uses (but not endorsed by) Flickr API.

Version 2.0.0 120KB

Install

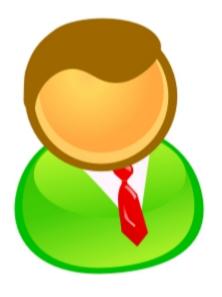

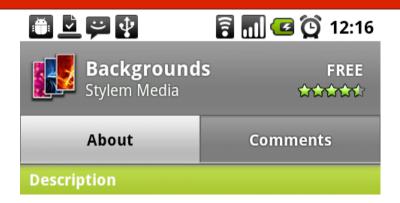

10,000 awesome unique designs. New Backgrounds added daily.

Categories: Funny, Cute, Quotes, Sunsets, Beaches, Cars, Girly, Guys, Games, Flowers, Models, Love, Christmas, Military, Money, Sports, City, Scary, Money, New Years, Music, Movies, Animals, Space, ...

Set Contact Icons. #1 iPhone Wallpaper app. Uses (but not endorsed by) Flickr API.

Version 2.0.0 120KB

Install

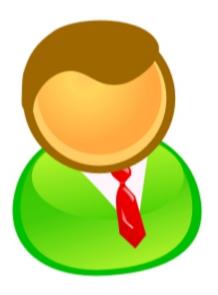

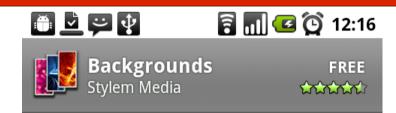

This application has access to the following:

- A Network communication full Internet access
- A Your personal information read contact data, write contact data
- ▲ Storage modify/delete SD card contents
- A Phone calls read phone state and identity
- A System tools prevent phone from sleeping

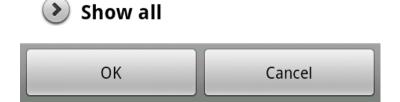

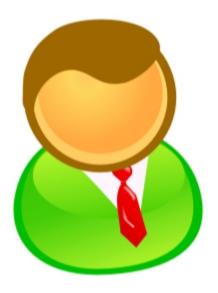

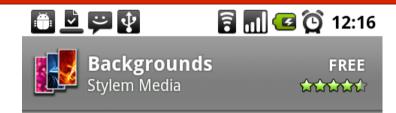

This application has access to the following:

- A Network communication full Internet access
- A Your personal information read contact data, write contact data
- ▲ Storage modify/delete SD card contents
- A Phone calls read phone state and identity
- A System tools prevent phone from sleeping

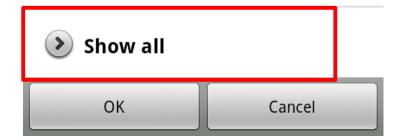

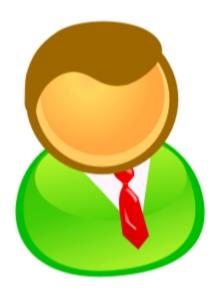

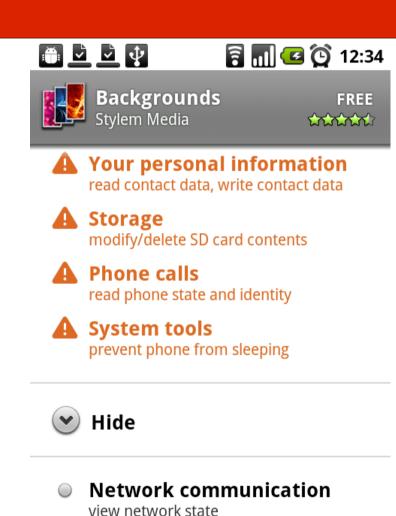

**System tools** set wallpaper

Cancel

OK

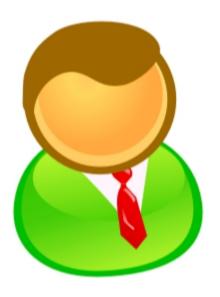

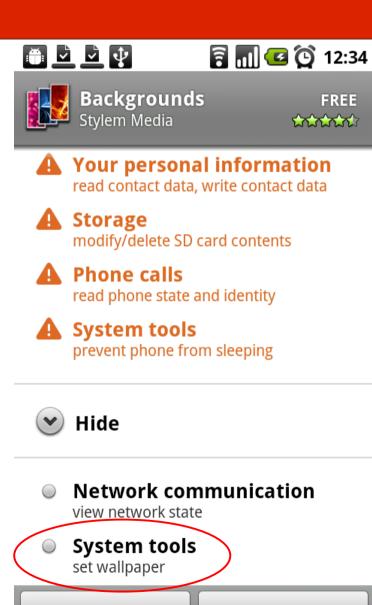

Cancel

OK

## Problem

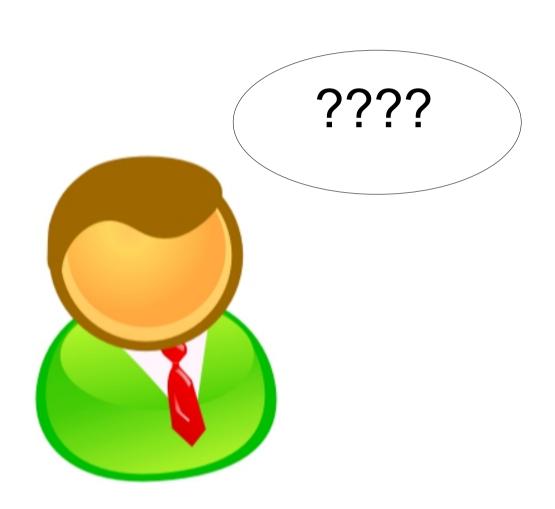

### Goal

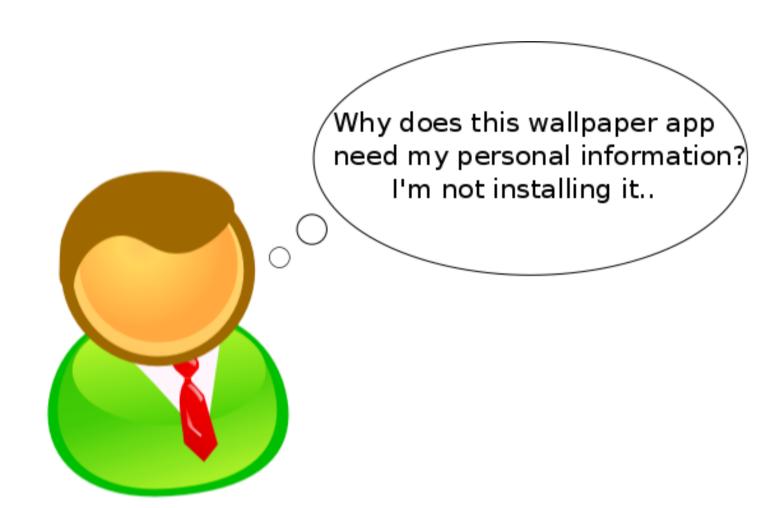

# Reality

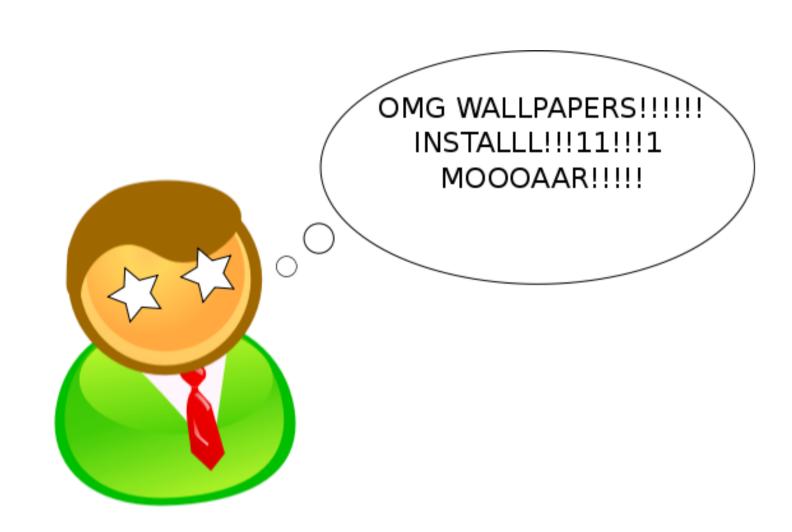

#### Problem

- Usability challenges with the Android permission model.
- Not unique to Android
- If we want to improve these systems, where do we start?

## Motivation

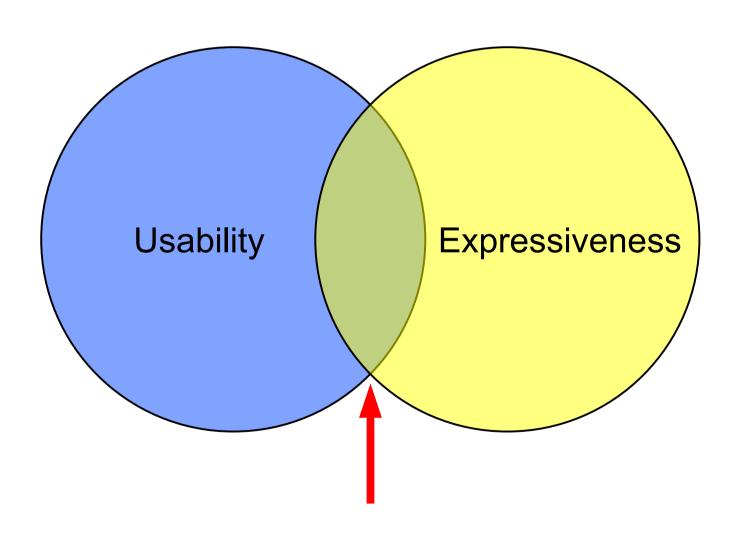

#### Motivation

- How is the permission model used in practice?
- Which permissions are used/not used?
- Which permissions are used together?
- Are permissions correlated to categories?
- More...

#### Motivation

- Empirically analyze a permission-based access control system that's currently in use (Android)
- Generalize the Android case for use in other systems

#### Dataset

#### Dataset

- 1,100 Android apps
- Top 50 apps in 22 categories (18+4)
- December 2009
- Some stats
  - 119 distinct permissions (38/81)
  - Max permissions in one app: 22 (Handcent SMS)

## Dataset

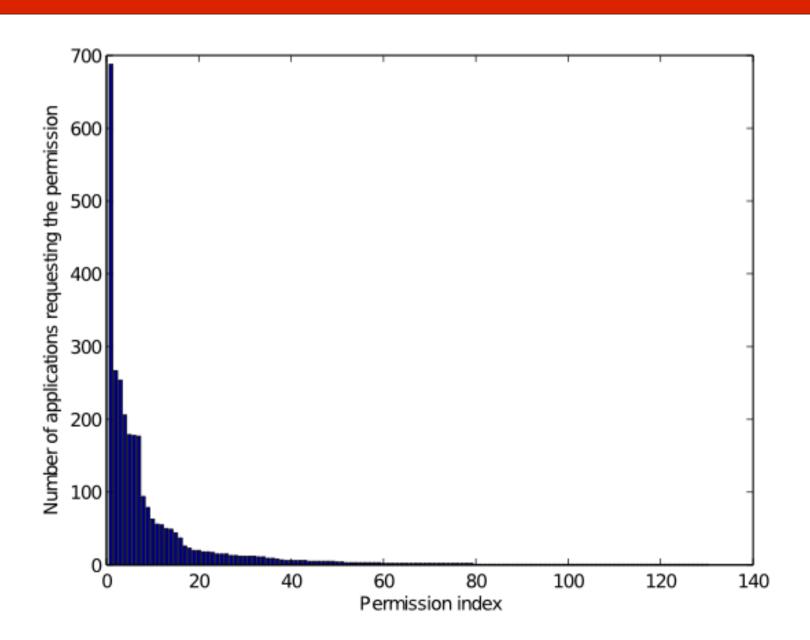

 For each app, read the manifest and build a bit string

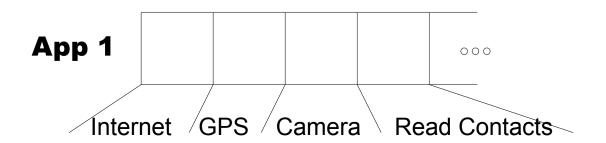

 For each app, read the manifest and build a bit string

```
<manifest>
   <uses-permission android:name="android.permission.CAMERA" />
   <uses-permission android:name="android.permission.liner" />
   <uses-permissionandroid:name="android.permission, READ CONTACTS" />
</manifest>
                  App 1
                                                 000
                                                                     24
                                            Read Contacts
                                    Camera
```

 For each app, read the manifest and build a bit string

```
<manifest>
   <uses-permission android:name="android.permission.CAMERA" />
   <uses-permission android:name="android.permission.liner" />
   <uses-permissionandroid:name="android.permission, READ CONTACTS" />
</manifest>
                  App 1
                                                 000
                                                                     25
                              /GPS
                                            Read Contacts
                                    Camera
```

- Self Organizing Maps (SOM)
  - Unsupervised neural-network learning algorithm
  - Provides clustering and dimensionality reduction
  - Helps with data exploration for large datasets

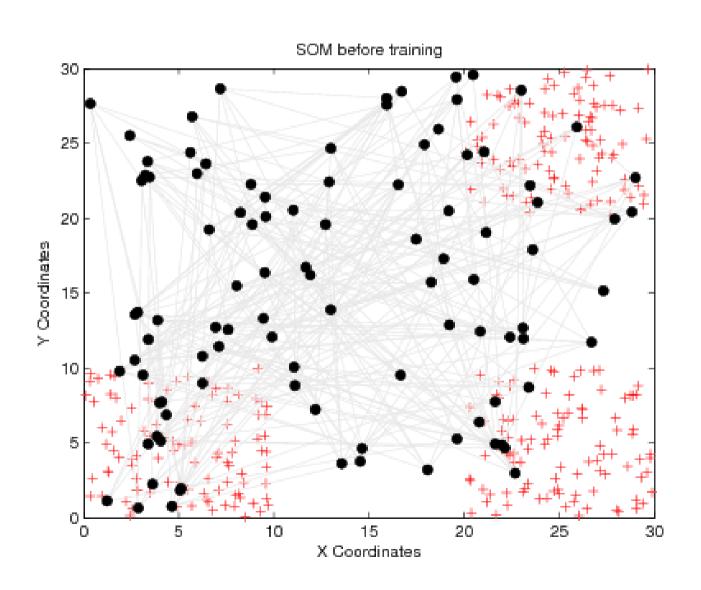

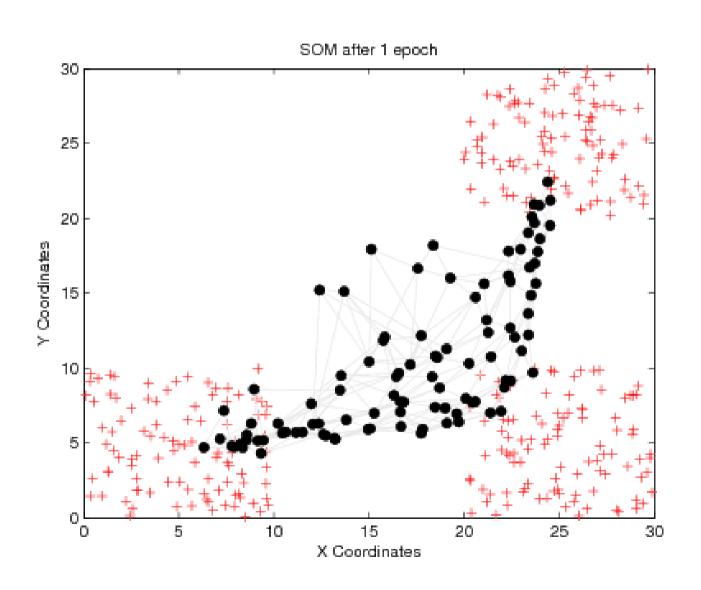

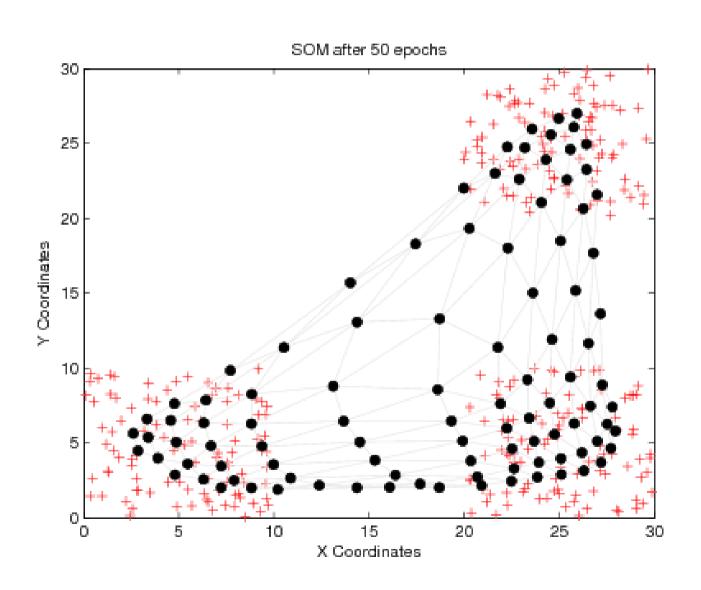

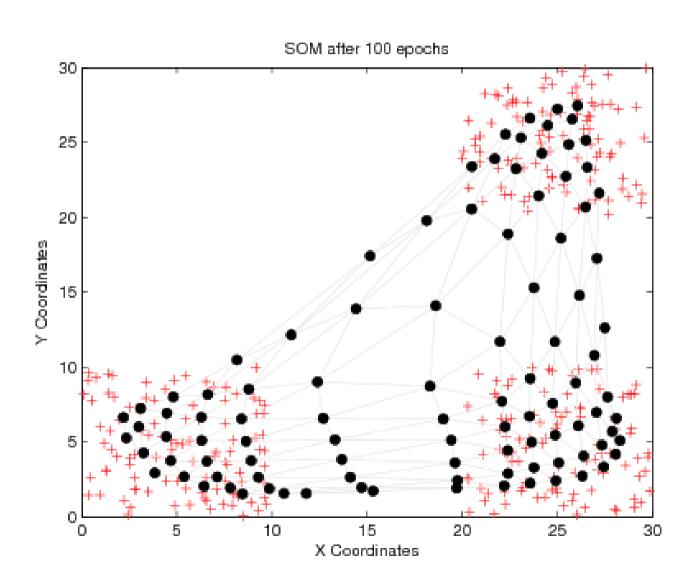

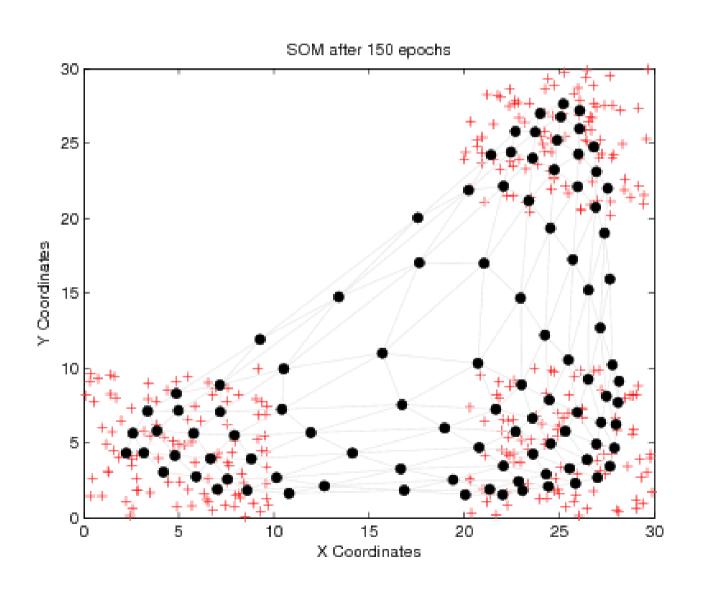

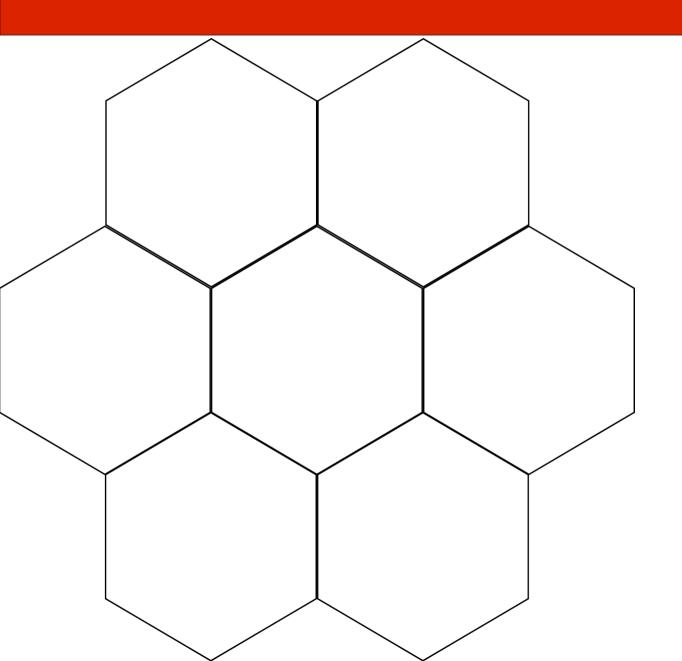

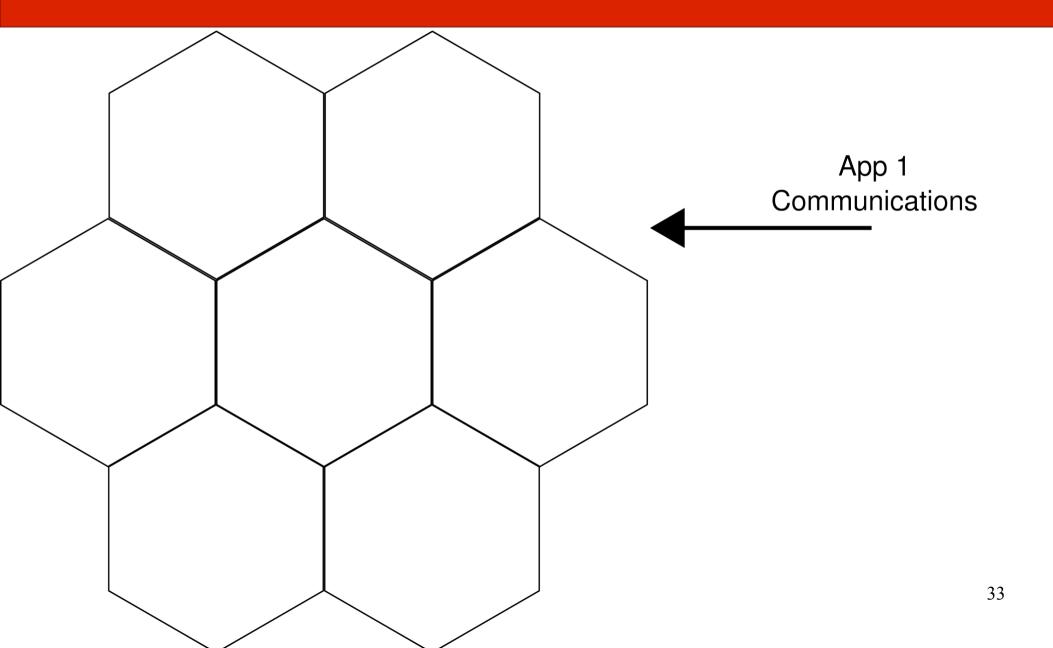

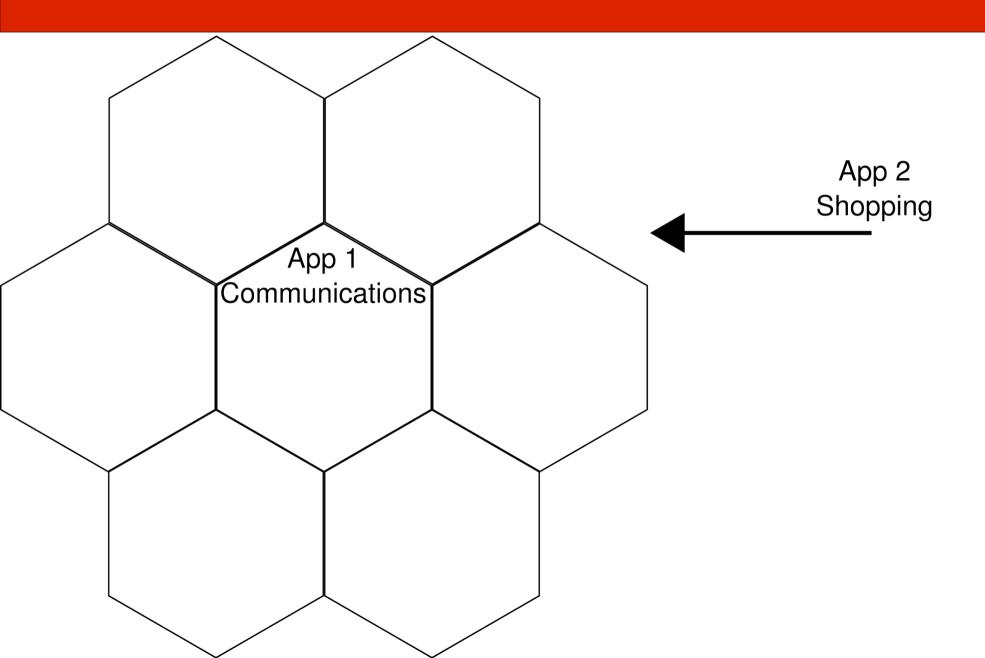

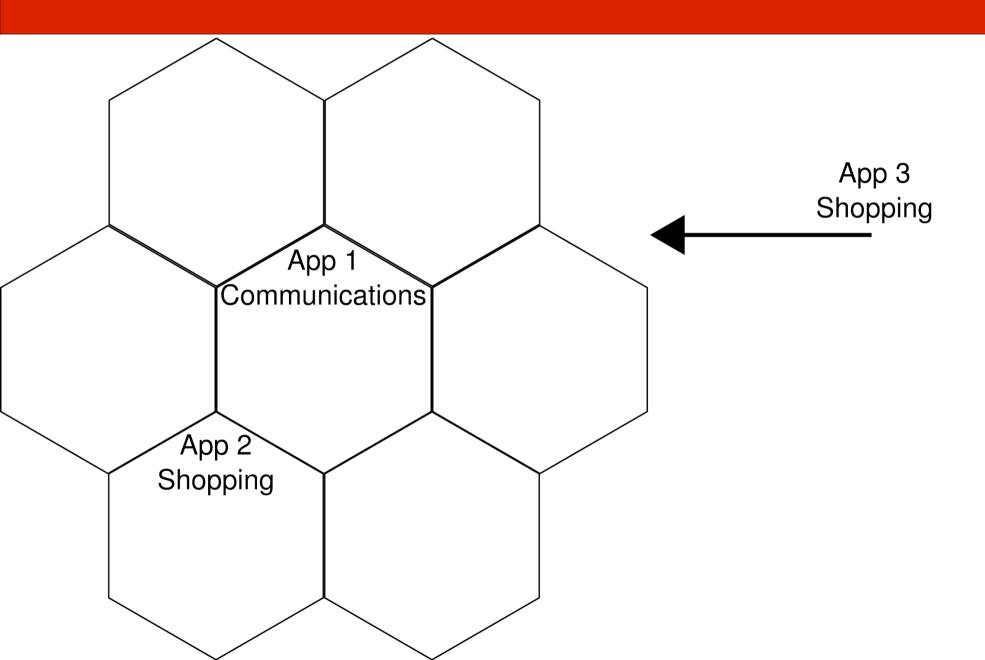

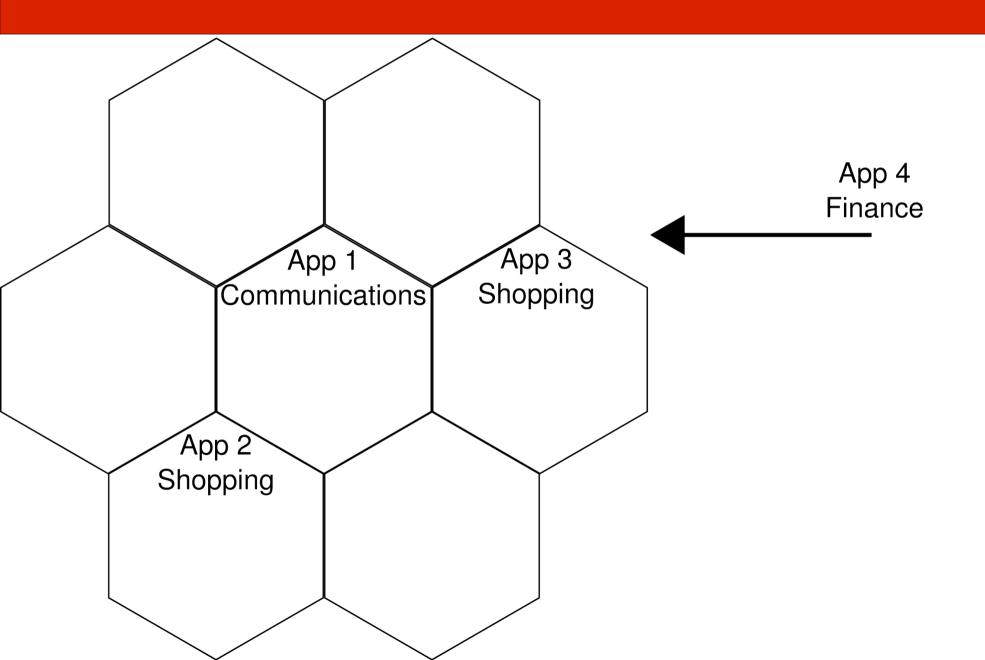

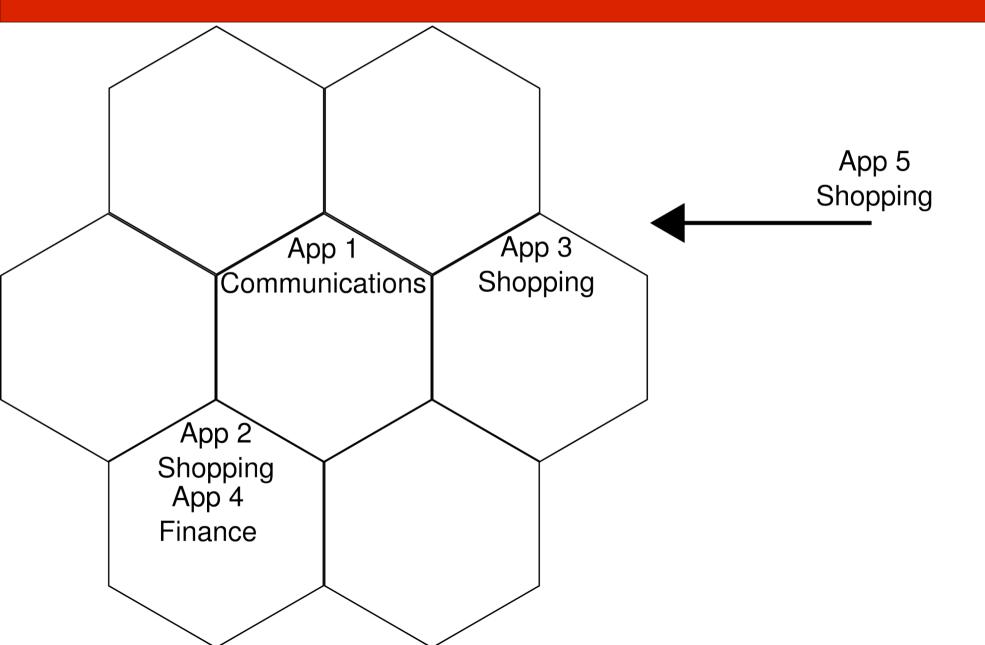

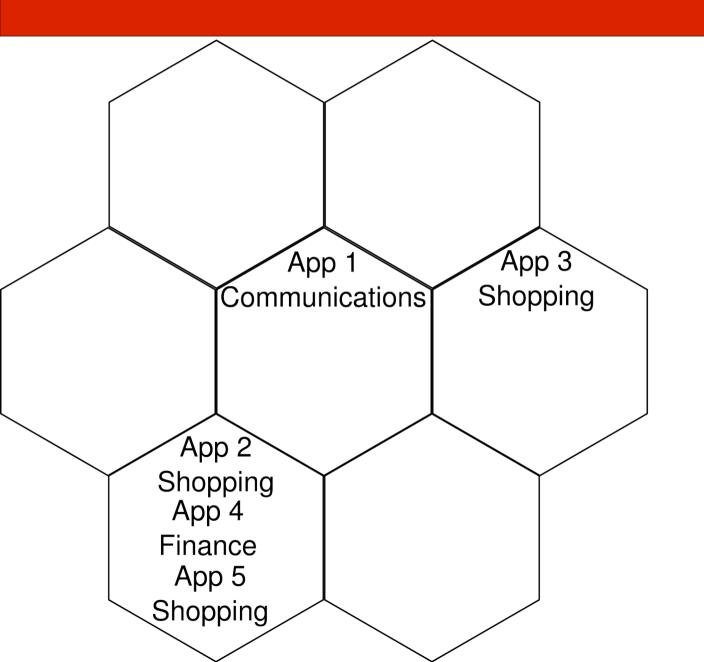

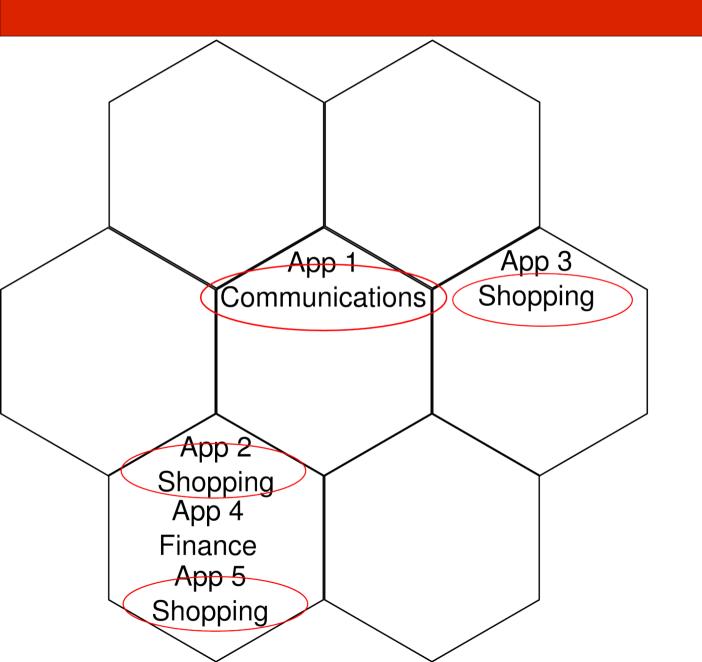

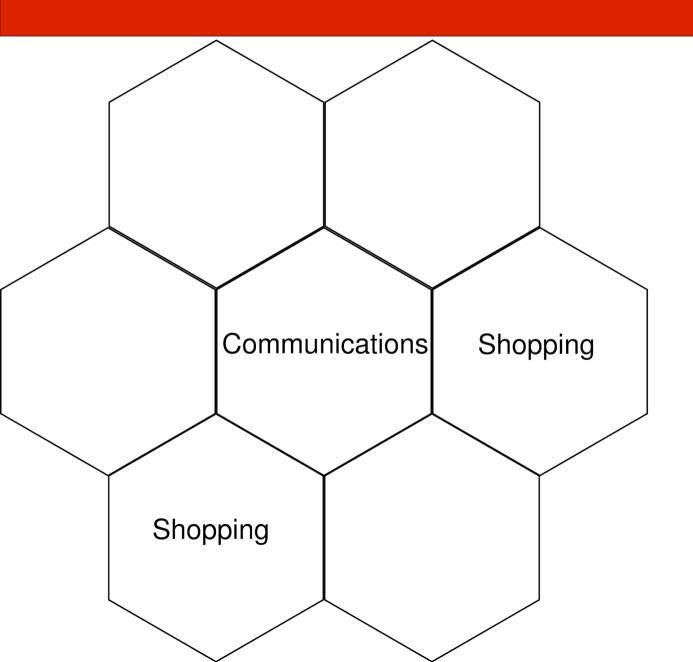

| Travel                                                                                                 | Life<br>style | News Communication | I I MAIS I | Social  | · 1                      |
|----------------------------------------------------------------------------------------------------|---------------|--------------------|------------|---------|--------------------------|
|                                                                                                    |               |                    | ulti       | Social  | Puzzle                   |
| Shop ping Shop Enterta Multi Enterta Commu Sports inment inment inment incation                        |               |                    |            |         |                          |
| Cas                                                                                                    | ino           | News Fina          | ance Demo  |         | Productivity Arcade      |
| Casino Shop ping Multi Produ Refer Commu Tools Tools                                                   |               |                    |            |         |                          |
|                                                                                                    |               | Enterta            |            | terta - | Γools                    |
| Multi media Life Enterta Enterta Produ ctivity Communication                                           |               |                    |            |         |                          |
|                                                                                                    |               | Commu              | Finance    | Health  | Life Sports Productivity |
| Life style Travel Finance News Multi media Sports                                                      |               |                    |            |         |                          |
| Comics Communication Finance Finance News Communication Enterta inment Libraries Enterta inment Themes |               |                    |            |         |                          |

#### Results

- Principal component analysis
  - One graph per permission
  - How each permission is used

## Results - Popular Perms.

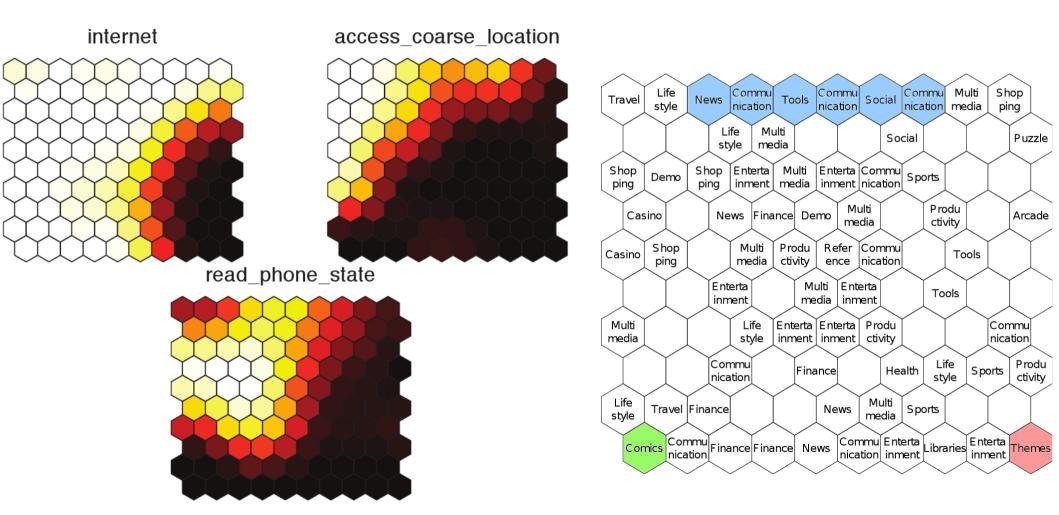

### Results - Supersets

access\_wifi\_state

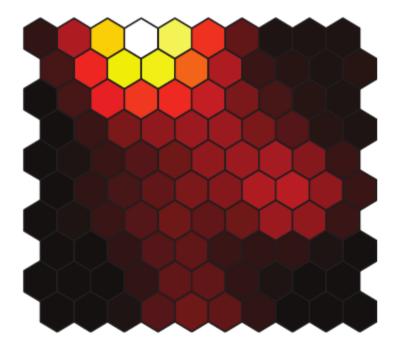

change\_wifi\_state

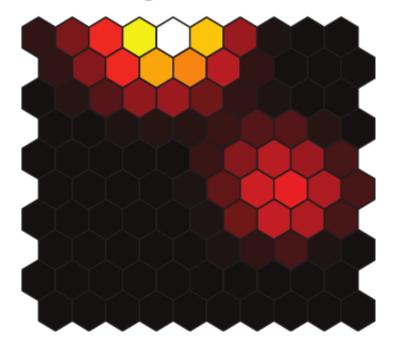

## Results – Commonly Grouped

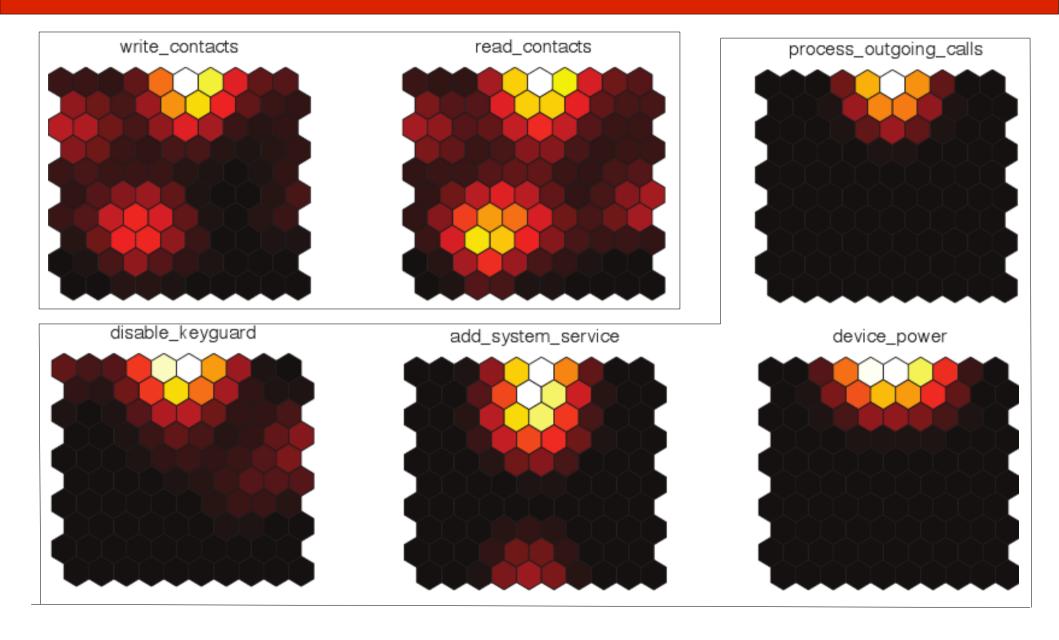

### Other Applications

- Apply methodology to other permission-based systems
  - E.g., Google Chrome

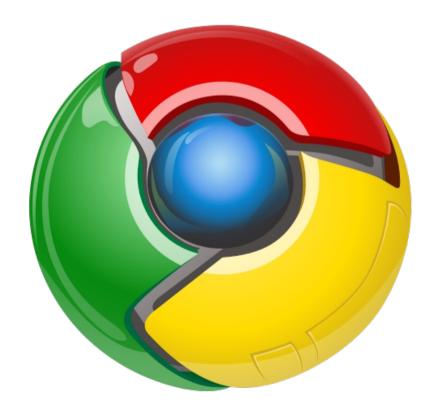

#### Conclusions

- To improve a system, we need to analyze and understand it.
- To analyze you need techniques
- This technique allows us to gain insight and find areas for improvement
- Can be generalized for different systems

#### Questions?

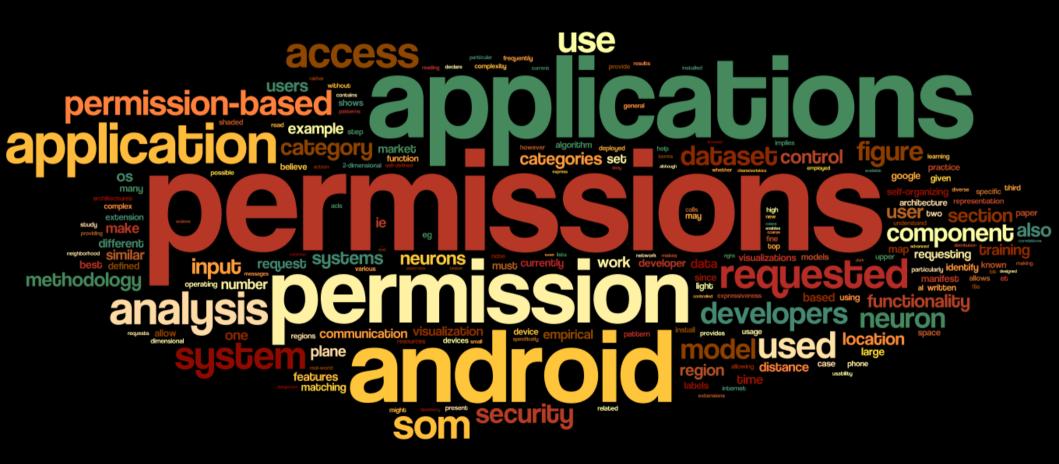

#### Contact

David Barrera
Carleton University

- email: dbarrera@ccsl.carleton.ca
- twitter: @davidbb

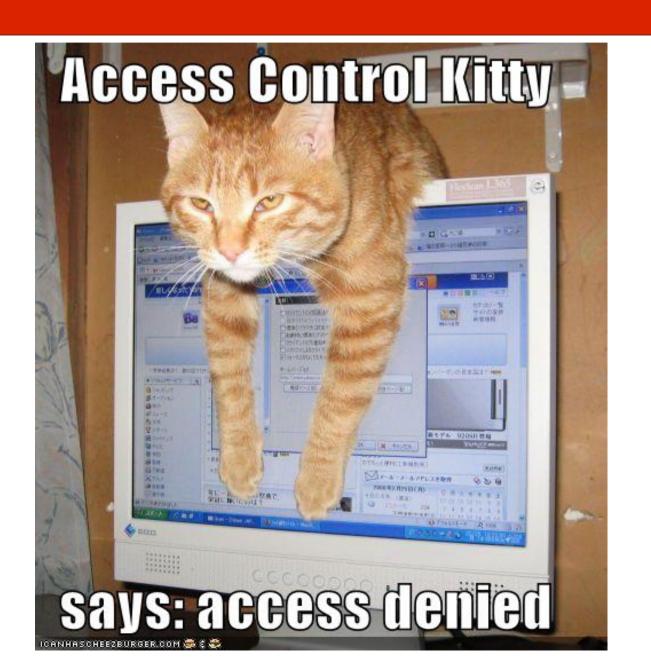